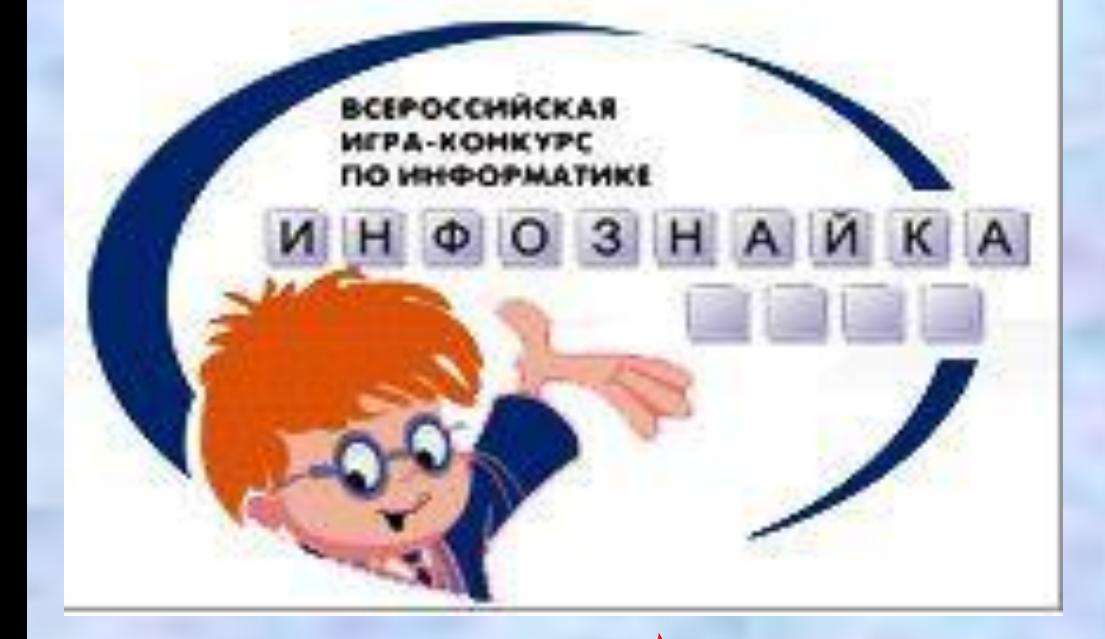

*Составила: Чувакова Лариса Ивановна, учитель начальных классов МБОУ «Северская гимназия» Томской области*

## BOOTHING OM MHQDOSHUURU **Занятие 1.**

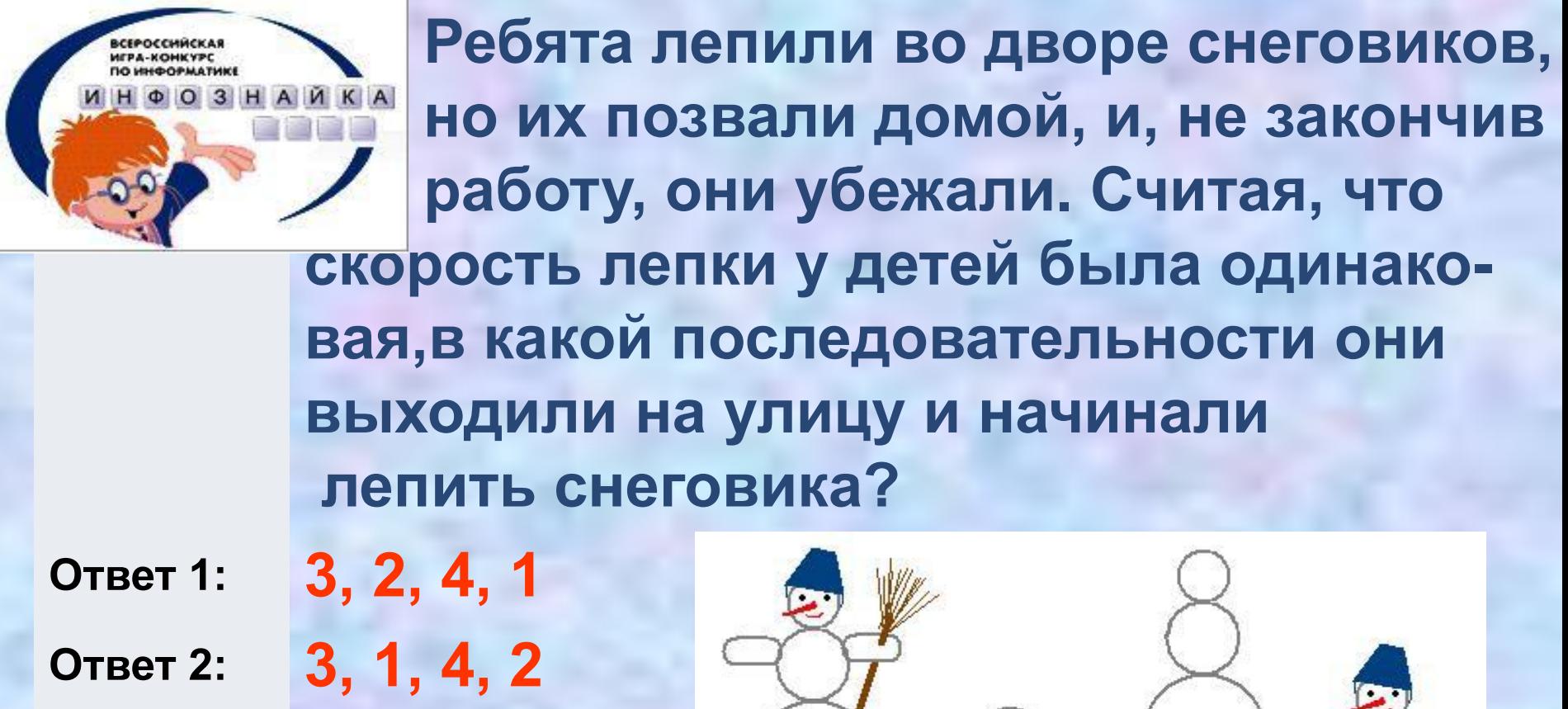

**Ответ 3: 1, 4, 2, 3 Ответ 4: 1, 2, 4, 3**

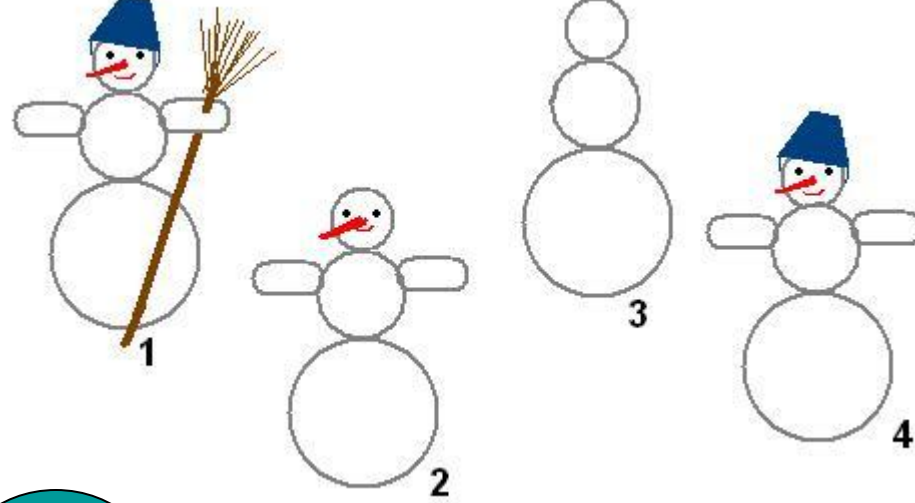

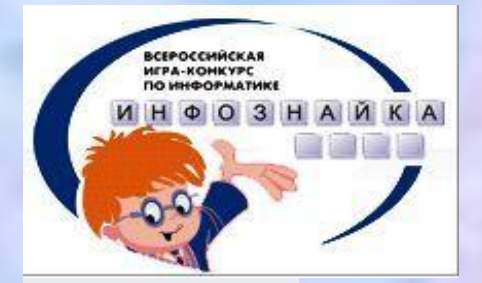

 **По каким существенным признакам различаются Смешарики?**

- **Ответ 1:** *по характеру*
- **Ответ 2:** *по внешнему виду*
- **Ответ 3:** *по мимике*
- **Ответ 4:** *по всем названным признакам*

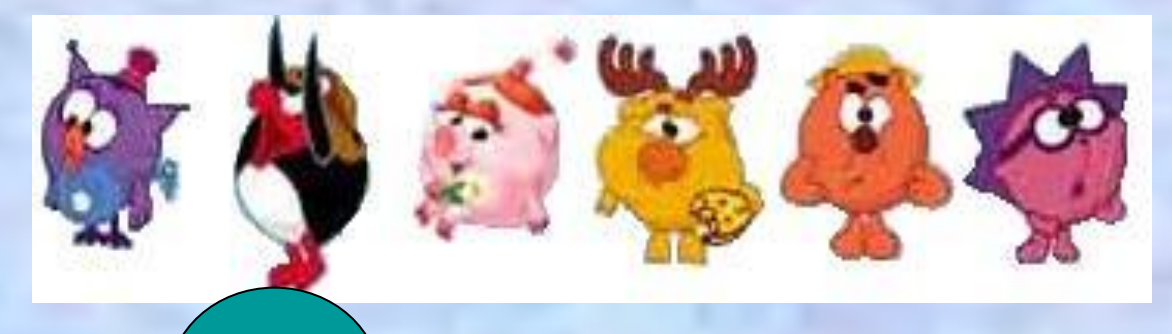

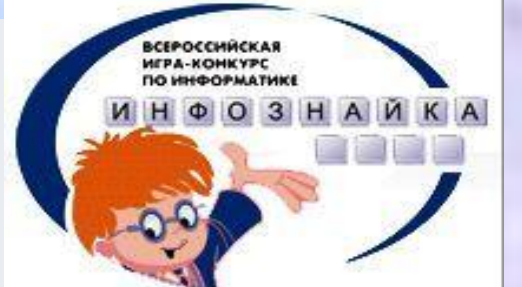

 **Инфознайка, работая в графическом редакторе Paint, нарисовал домик, дерево и озеро. Домик он нарисовал раньше, чем озеро, а озеро раньше, чем дерево. Что он нарисовал сначала?**

- **Ответ 1:** *домик*
- **Ответ 2:** *озеро*
- **Ответ 3:** *дерево*

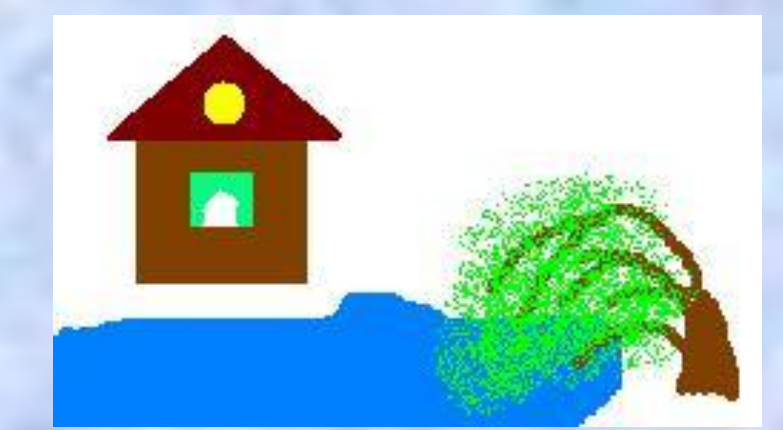

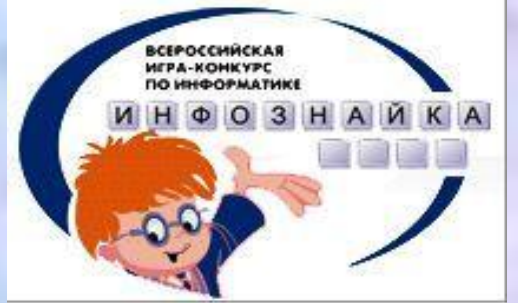

 **В сказке «О царе Салтане…» гонец является каналом передачи информации. Кто является помехой передачи информации?**

- **Ответ 1:** *бояре*
- **Ответ 2:** *царь*
- **Ответ 3:** *сватья баба Бабариха и сестры царицы*
- **Ответ 4:** *царица*

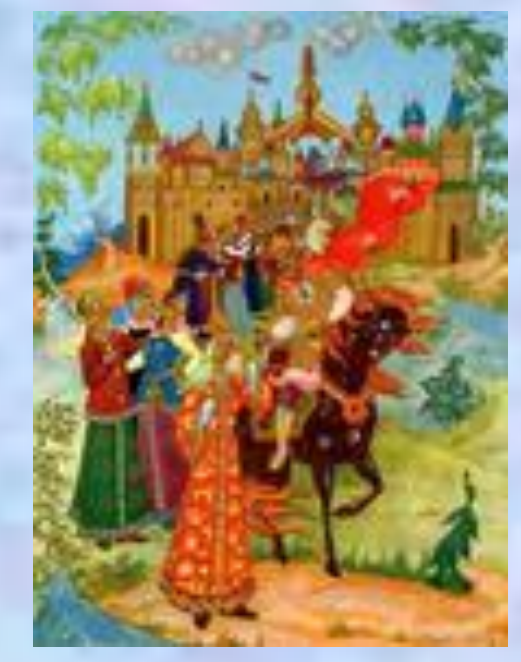

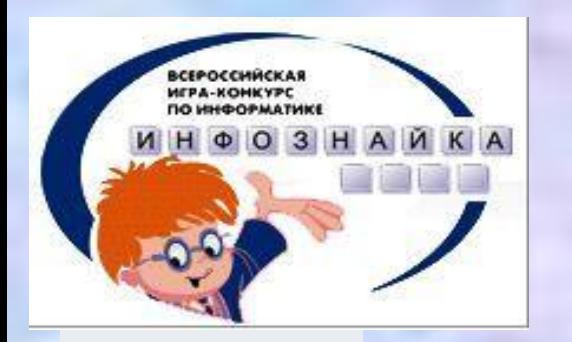

 **У Инфознайки много друзей. Какой фрагмент восстановит дороги, соединяющие дома друзей Инфознайки?**

**Ответ 1: 1**

**Ответ 2: 2**

**Ответ 3: 3**

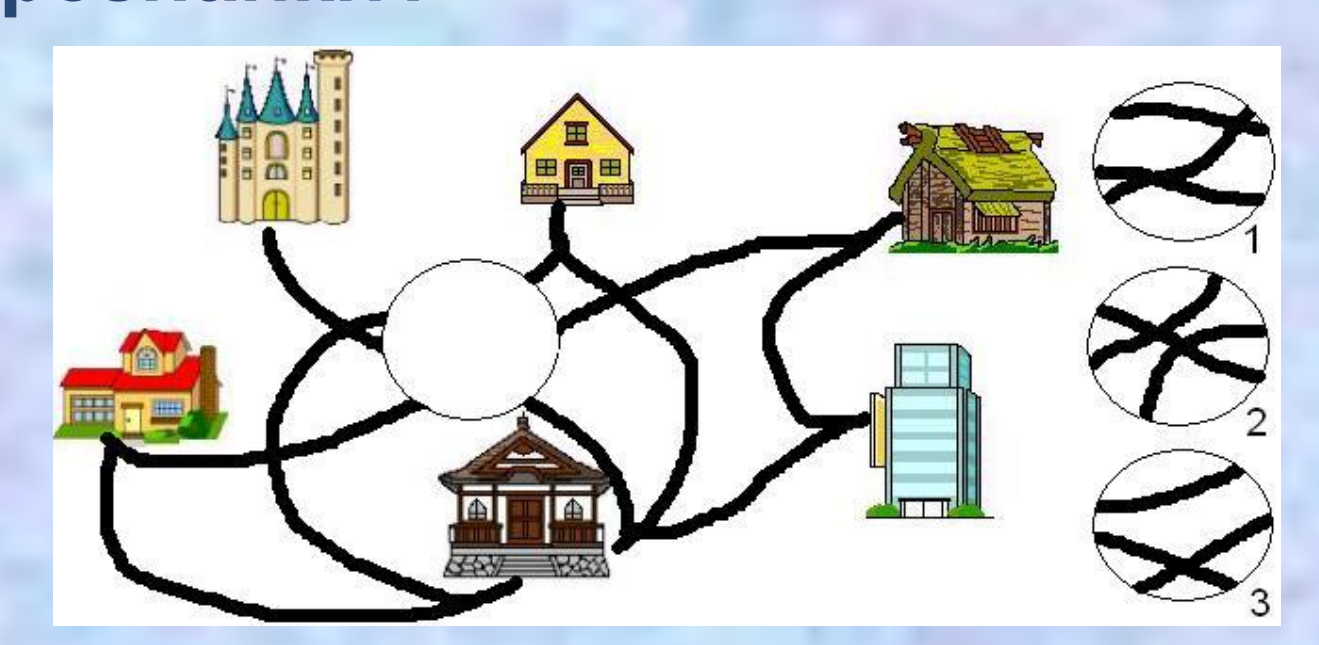

## **Правильный ответ: 1**

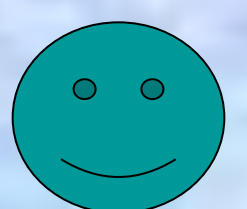

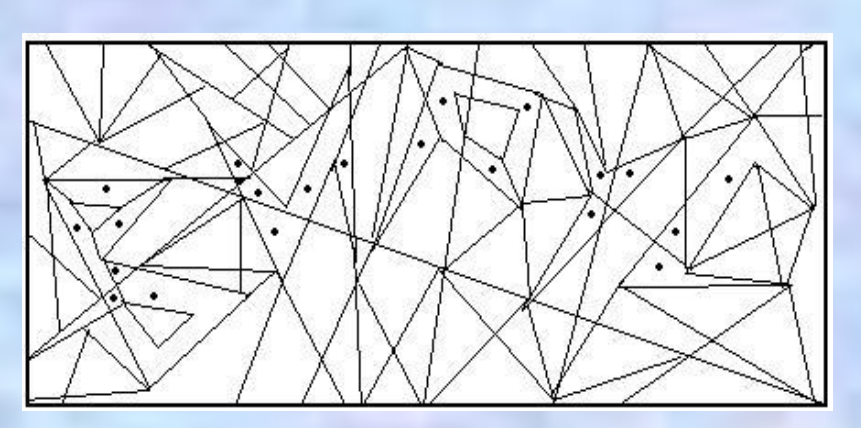

- 
- 
- 
- 
- 
- 
- 
- 
- 
- 
- 
- 
- 
- **Ответ 4:** *программу распознавания образов*
- **Ответ 3:** *вычислительное устройство*
- *компьютер и повреждающий другие файлы* **Ответ 2:** *устройство для работы в сети Интернет*
- 

**AFRA, MONAKYR** 

- **Ответ 1:** *файл, незаметно внедряющийся в*
- **в информатике означает:**
- **точкой. Слово, которое получилось,**
- **закрасьте области, выделенные**
- **Используя инструмент «Заливка» в редакторе Paint или карандашом**

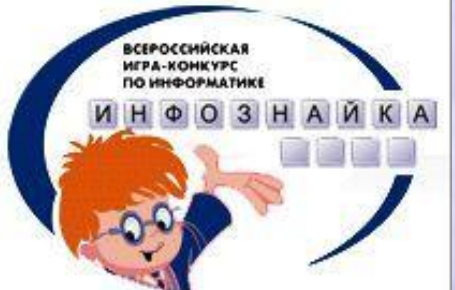

 **Работая с информацией человек должен знать и выполнять определенные Правила . Прочитай внимательно действия, записанные в таблице, и ответь «да» или «нет». Сколько у тебя получилось ответов «нет»?**

**Ответ 1: 3**

**Ответ 2: 4**

**Ответ 3: 5**

**Ответ 4: 6**

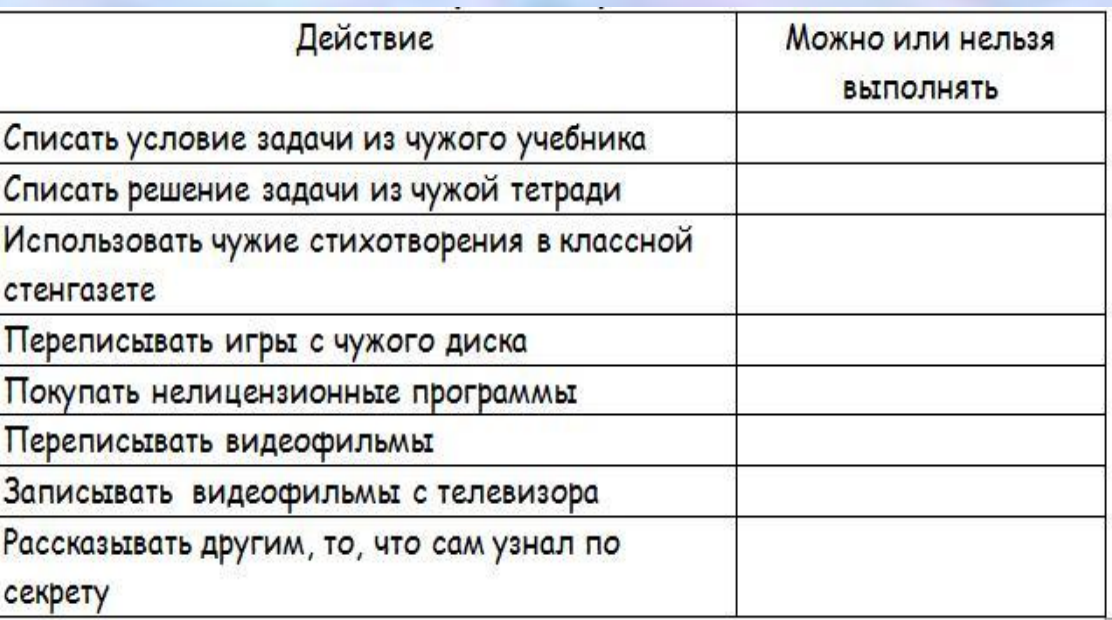

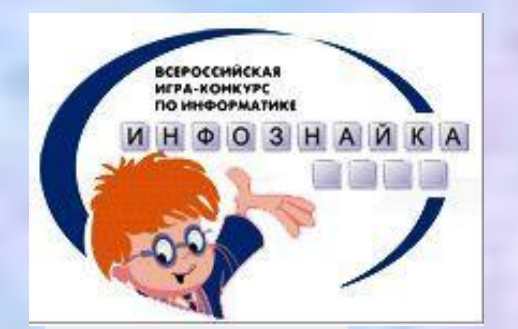

## **Герой какой компьютерной игры изображен на рисунке ?**

- 
- **Ответ 1:** *«Макс и секретная формула»* **Ответ 2:** *«Дача кота Леопольда»* **Ответ 3:** *«Компьютер Ежика»*
- **Ответ 4:** *«Братья Пилоты»*

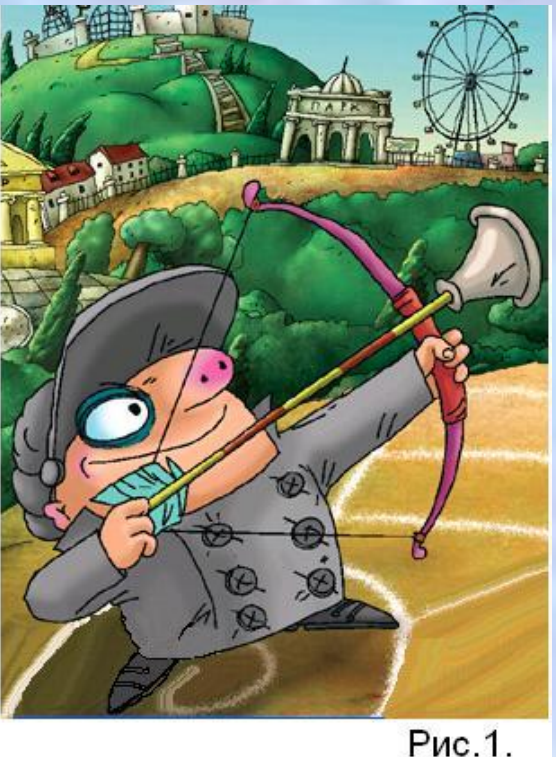

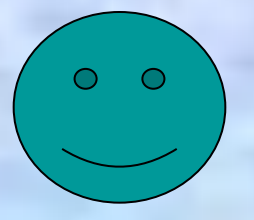

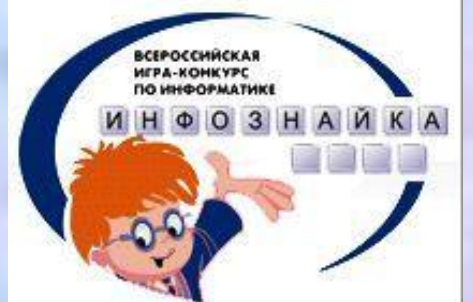

 **С помощью этого коня ахейцы одержали победу над царем Приамом. Сегодня так называют один из самых известных компьютерных вирусов. Речь идет о вирусе:**

- **Ответ 1:** *Троян*
- **Ответ 2:** *Пегас*
- **Ответ 3:** *Росинант*
- **Ответ 4:** *Боливар*

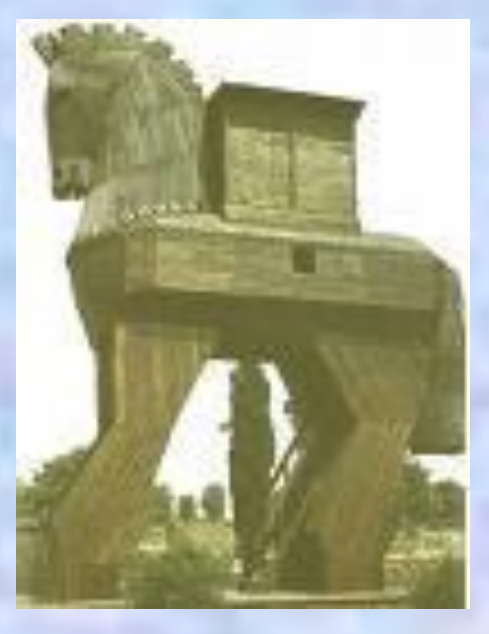

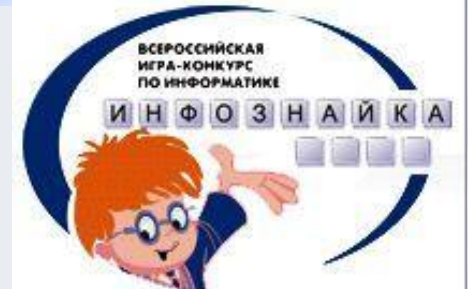

 **В башкирской сказке «Непобедимый Чемид-Чудзин» у злодея Замигула был волшебный камень, который можно было опустить в воду и увидеть все, что не видно простому глазу. Человек превращает сказку в быль. Сегодня устройство, которое позволяет заглянуть внутрь человека называют:**

- **Ответ 1:** *компьютер*
- **Ответ 2:** *модем*
- **Ответ 3:** *аппарат УЗИ*
- **Ответ 4:** *принтер*

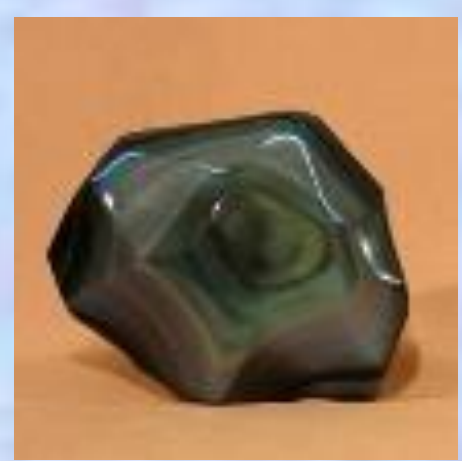

Материалы взяты с международной игры «Инфознайка»

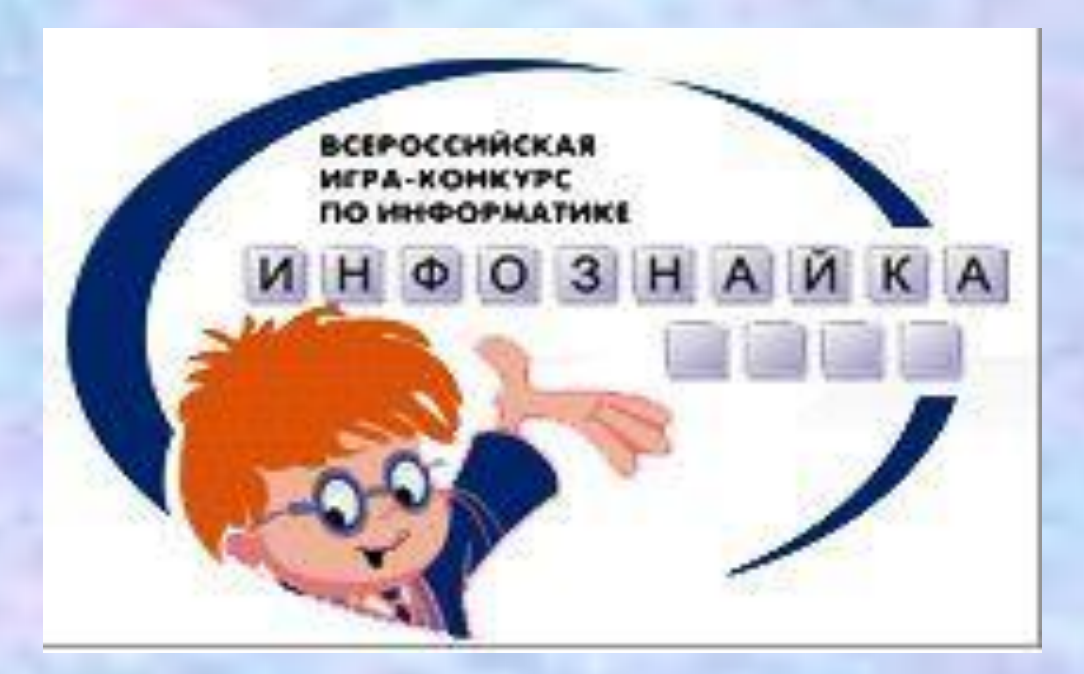

http://www.infoznaika.ru/